# **TRÁMITE DE INICIO DE AMPLIACIÓN DE PROYECTO - DECRETO Nº 268/020 PLANILLA DE CONTRALOR**

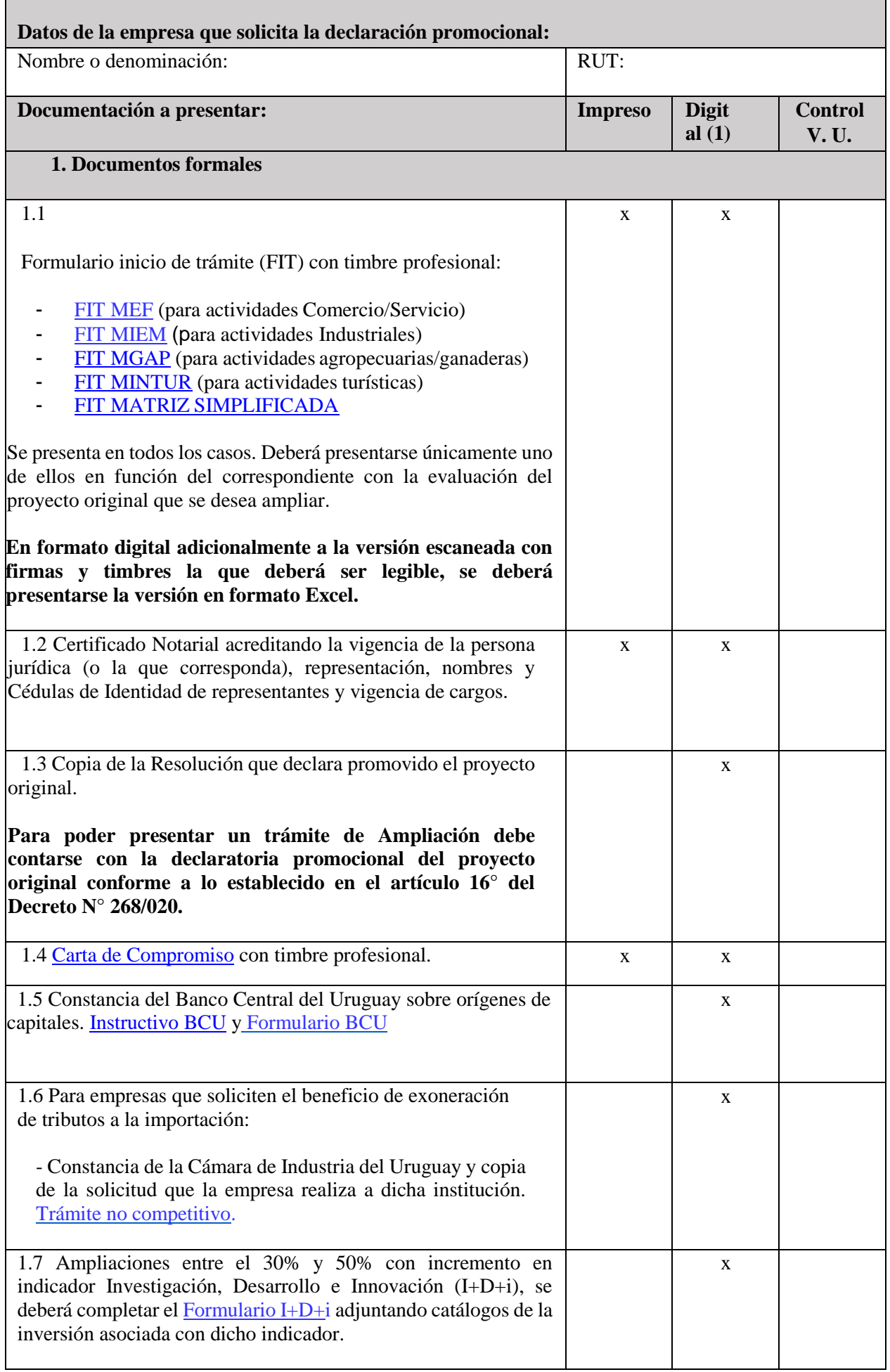

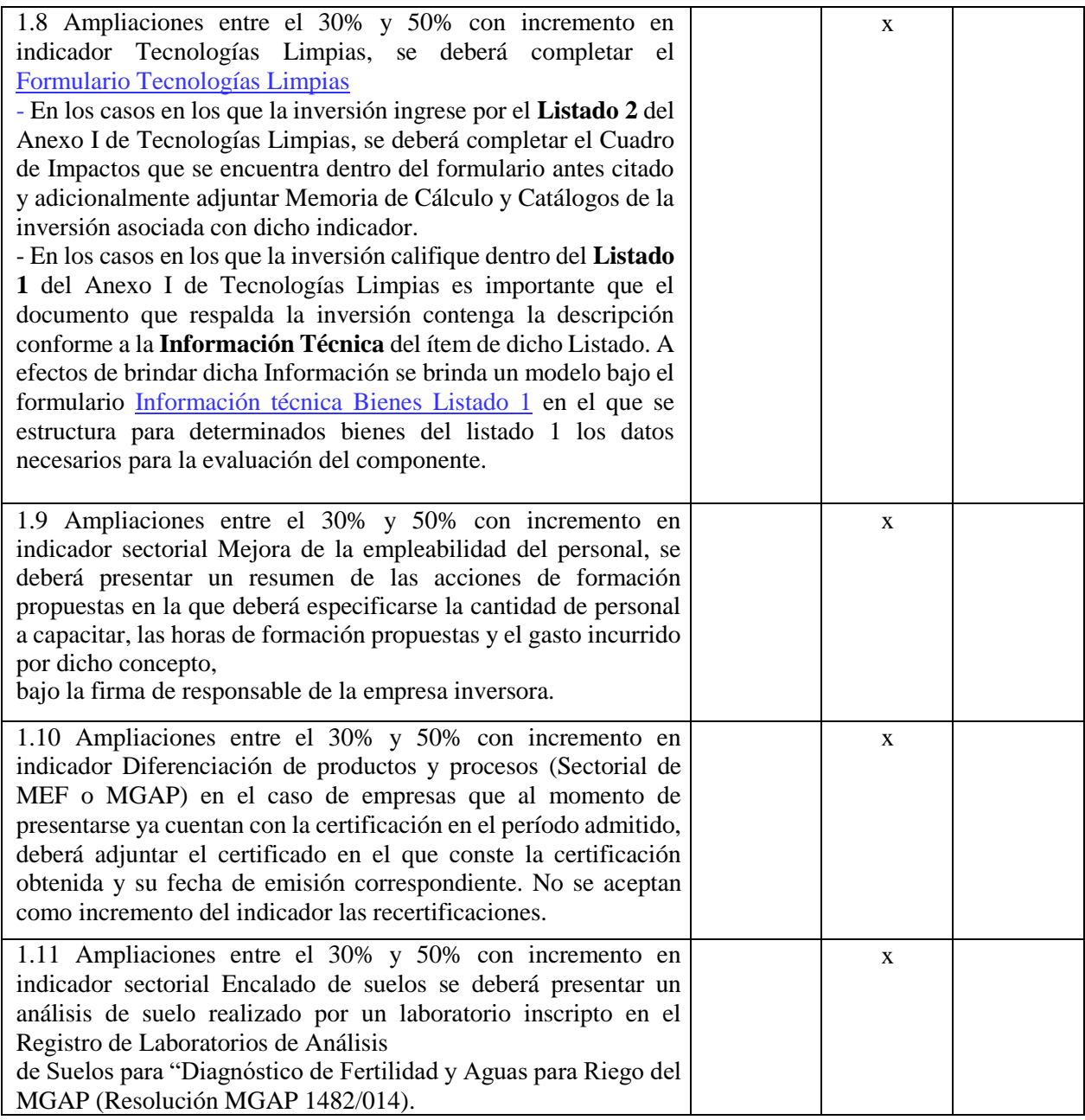

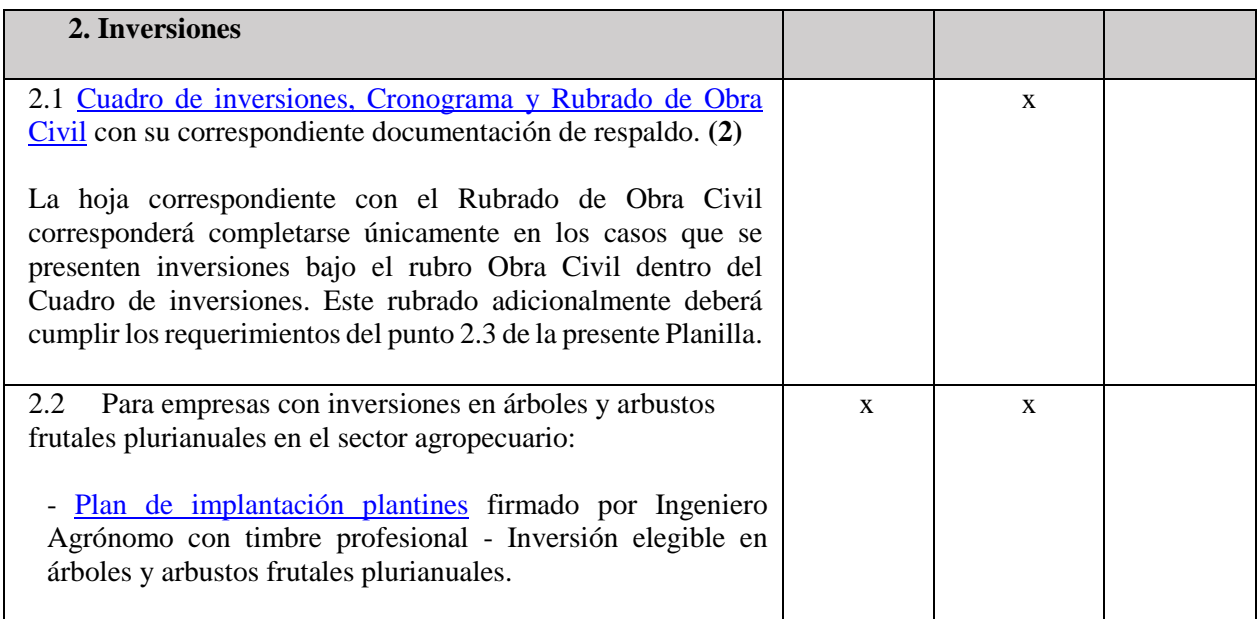

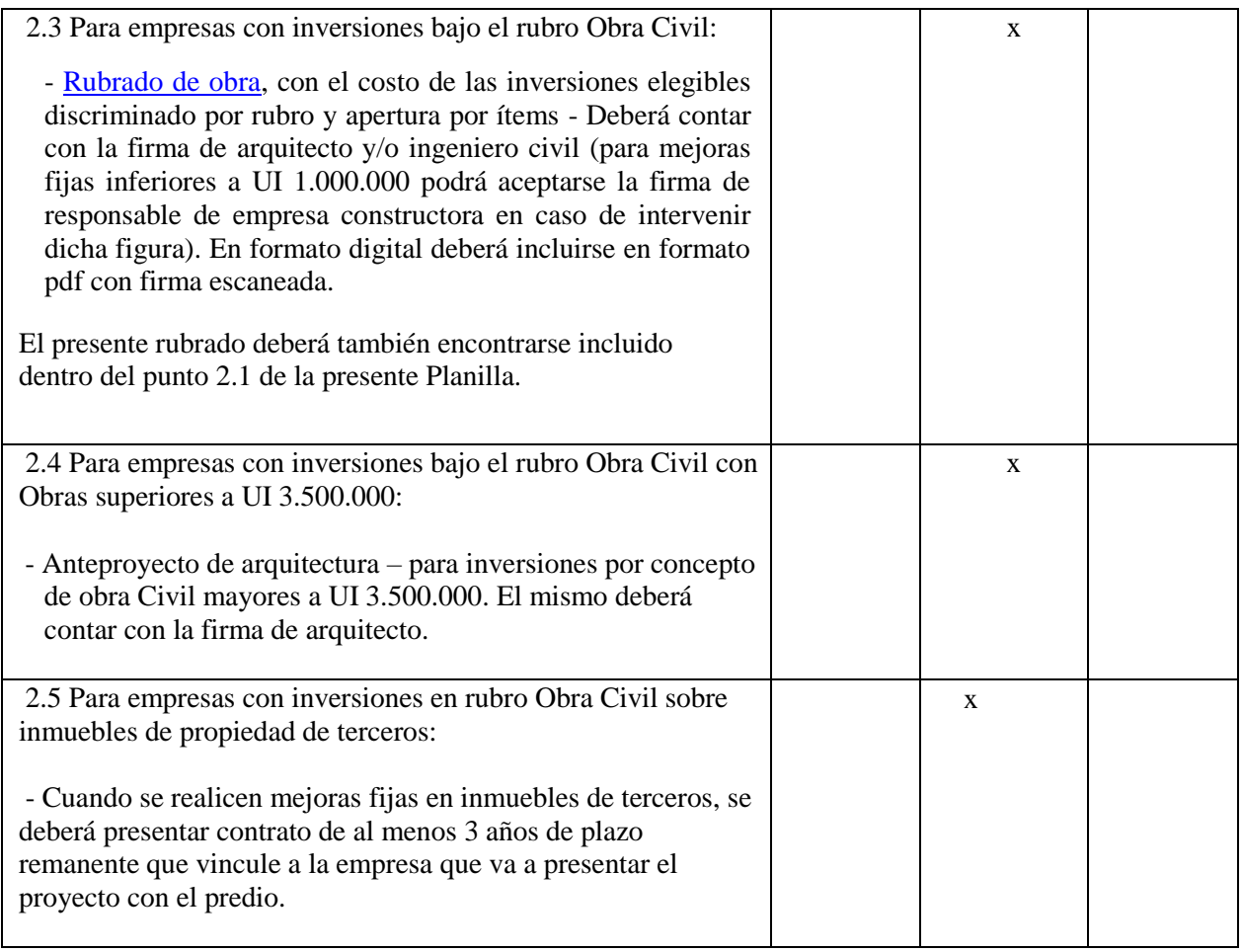

- **(1)** En el respaldo digital, las carpetas electrónicas deberán estar organizadas y denominadas de acuerdo a lo establecido en la presente planilla (Documentos Formales e Inversiones).
- **(2)** En el Cuadro de inversiones digital, cada fila debe contener un hipervínculo a los comprobantes de respaldo que deberán presentarse escaneados en formato PDF. La documentación de respaldo se deberá presentar únicamente en formato digital.

### **Número de vías**

La documentación deberá ser foliada y presentada en 2 vías (cada vía deberá contener la documentación digital e impresa correspondiente). En relación a las vías impresas, una de ellas corresponderá a la versión original y la segunda vía una copia simple de la misma.

**Requisitos de estar al día** (se verifican en Ventanilla Única previo al ingreso del trámite)**:**

- Certificado Único deBPS
- Certificado Único de DGI

### **Requisitos para la aprobación de la solicitud:**

Si una empresa que ha obtenido la declaratoria promocional prevista en la Ley N° 16.906 de 7 de enero de 1998, se encuentra en situación de incumplimiento en la entrega de información a la COMAP según lo dispuesto en el decreto reglamentario al cual se amparó, no podrá obtener la aprobación de ninguna solicitud realizada ante la COMAP. **[Circular](http://comap.mef.gub.uy/28936/7/areas/circular-n%C2%B0-5_20---requisitos-para-la-aprobacion-de-solicitudes-ante-comap.html) 5/20**

### **Lugar de presentación:**

Ventanilla Única de Inversiones – Colonia 1089 Planta Baja. Horario de atención de 10:00 hs a 16:00 hs.

## **Por consultas:**

Personalizadas: Colonia 1089 P.B Telefónicas: 1712 4206 – 4207

Vía Email: [consultas.comap@mef.gub.uy](mailto:consultas.comap@mef.gub.uy)